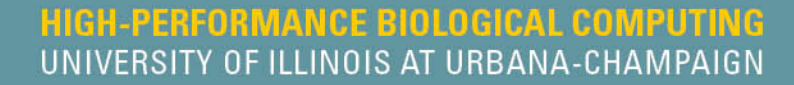

#### **H3ABioNet Data Management workshop**

**June 6th, 2014 Radhika Khetani, Ph.D. Technical Lead at HPCBio University of Illinois, Urbana-Champaign** 

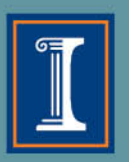

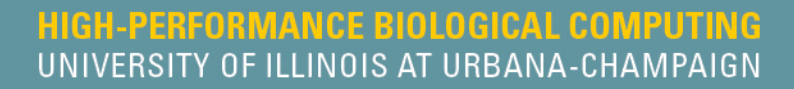

#### **Data Management (Cluster/Server)**

1. Data storage 2. Data security 3. Data transfer

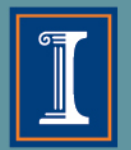

## **Data Storage Outline**

- $\Diamond$  File system organization  $\triangle$  RAID configuration  $\Diamond$  Monitor disks for failure  $\Diamond$  Data backup  $\Diamond$  Data Archiving
- $\Diamond$  Network (distributed) file system

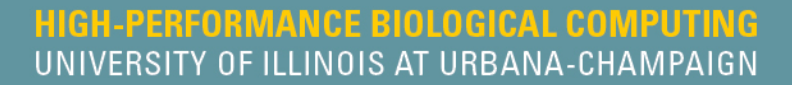

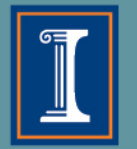

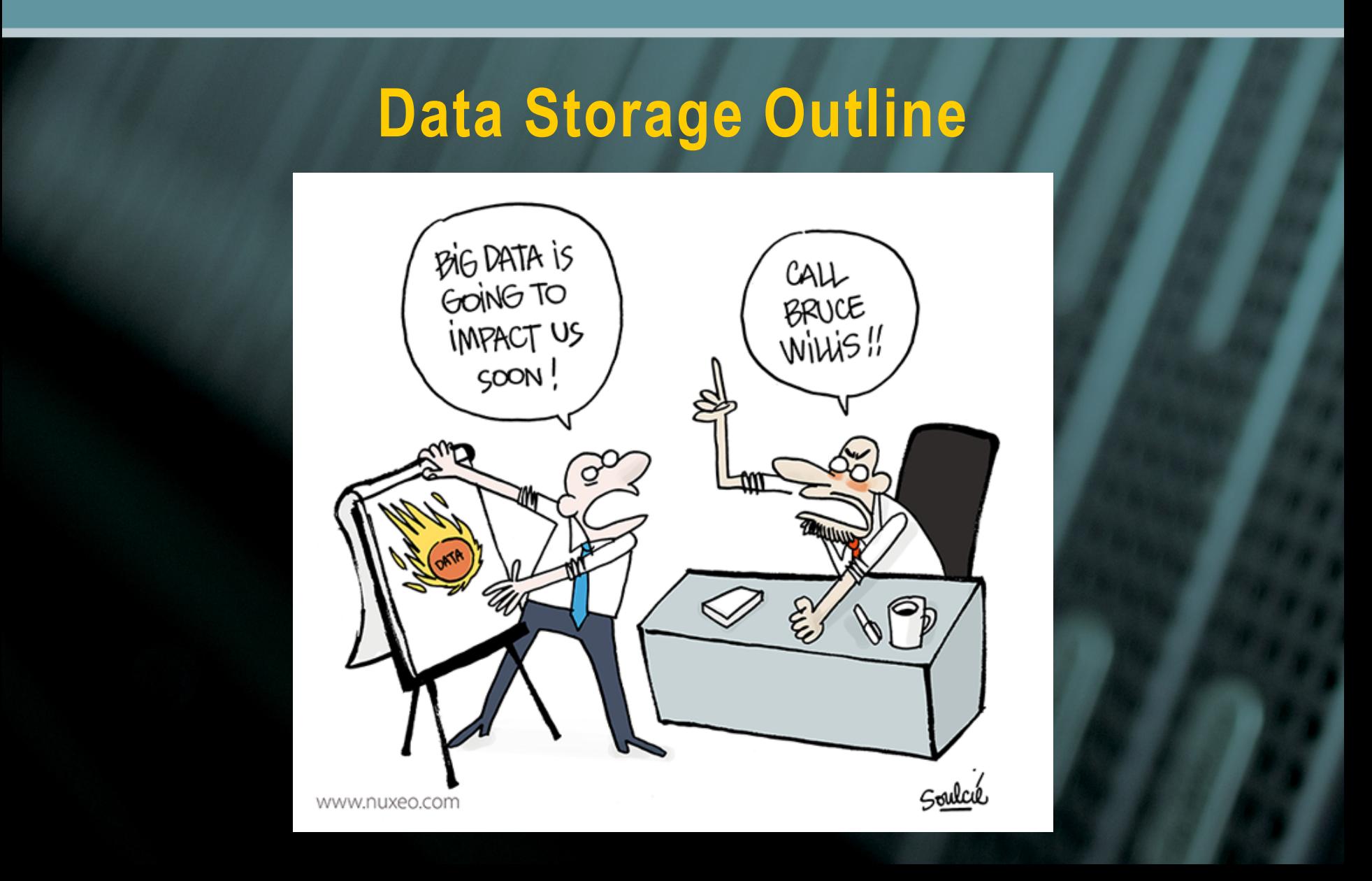

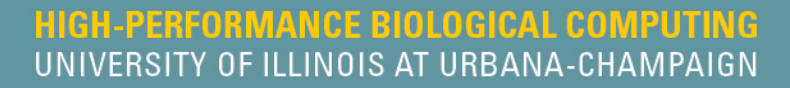

#### **File system organization**

- $\rightarrow$  For a shared system, it is important to start with an organization schema that will enable better storage, security and flexibility
- $\leftrightarrow$  Divide users into several directories alphabetically
- $\leftrightarrow$  Make distinct directories for storing databases and applications
- $\leftrightarrow$  Make sure to accommodate groups working on shared data by giving them shared and non-shared user spaces
- $\leftrightarrow$  A detailed hierarchical structure (intrinsic to most systems) enables granting hierarchical and stringent access permissions
- $\leftrightarrow$  It also makes backups more manageable

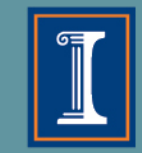

- $\triangle$  Redundant Array of Inexpensive/Independent Disks
- Combines multiple disks into a logical component for data redundancy
- Data are distributed to several disks, and there are several schemas that can be used.
- $\leftrightarrow$  Level of redundancy and performance (I/O) are the 2 major factors to be considered
- $\leftrightarrow$  "Fault tolerance", "Striping", "Parity" and "Mirroring" are words commonly associated with RAID configurations

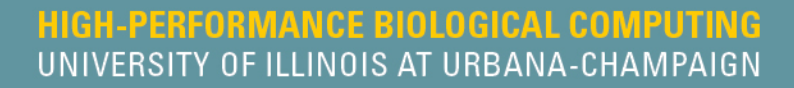

- $\rightarrow$  Fault tolerance "the property that enables a RAIDed disk configuration to continue operating properly in the event of the failure of one or more disks"
- $\rightarrow$  Parity "If a drive in the array fails, remaining data on the other drives can be combined with the parity data (using the Boolean XOR function) to reconstruct the missing data"
- $\leftrightarrow$  Striping "segmenting logically sequential data, such as a file, and storing them on different disks"
- $\rightarrow$  Mirroring "replication of data onto separate physical hard disks in real time to ensure continuous availability"

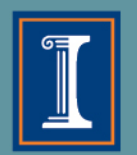

**HIGH-PERFORMANCE BIOLOGICAL COMPUTING** UNIVERSITY OF ILLINOIS AT URBANA-CHAMPAIGN

## **RAID configuration**

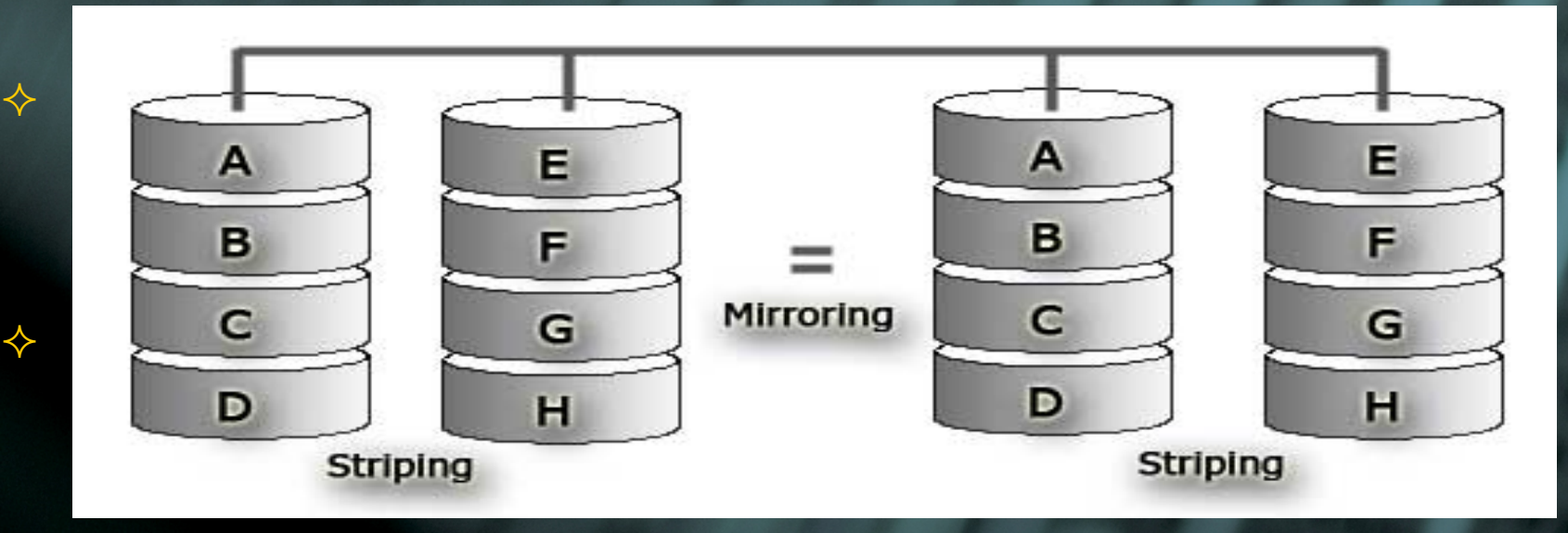

Striping – "segmenting logically sequential data, such as a file, and storing them on different disks"

 $\leftrightarrow$  Mirroring – "replication of data onto separate physical hard disks in real time to ensure continuous availability"

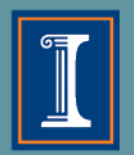

 $\triangle$  RAID0 – fastest and efficient, but offers no fault-tolerance.  $\triangle$  RAID1 – fault-tolerant, and requires twice the number of disks

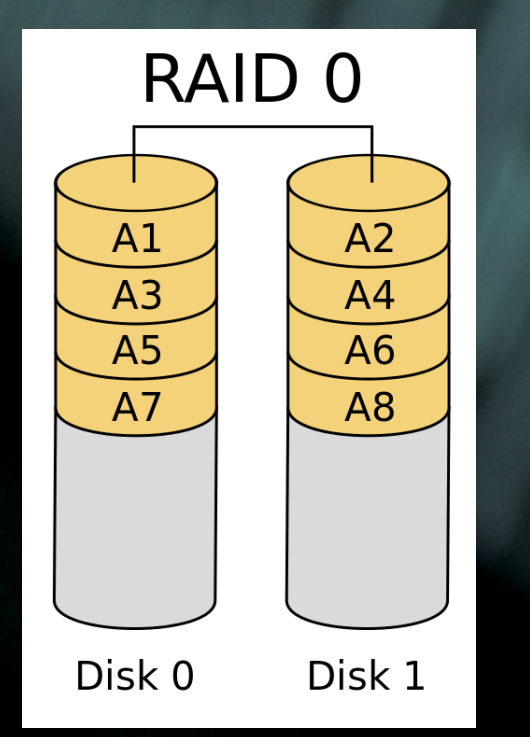

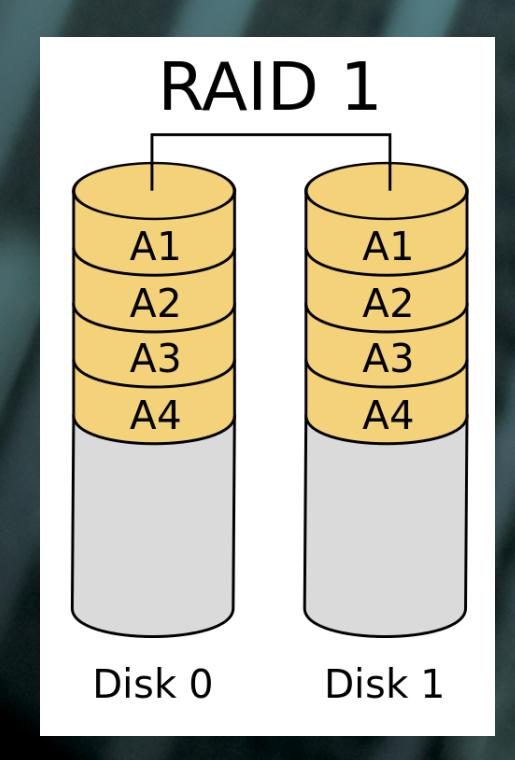

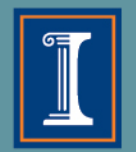

 $\div$  RAID5 – used in multi-user environments which are not I/O sensitive

- $\div$  needs a minimum of 3 disks
- $\div$  distributed parity
- can allow for 1 disk failing

RAID6 –similar to RAID5 however it allows extra fault tolerance

- needs a minimum of 4 disks
- 2 types of distributed parity
- can allow for 2 disks failing

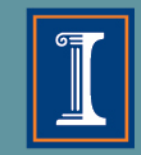

 $\triangle$  RAID5 – used in multi-user environments which are not I/O sensitive

- $\div$  needs a minimum of 3 disks
- $\div$  distributed parity
- can allow for 1 disk failing
- RAID6 –similar to RAID5 however it allow
	- needs a minimum of 4 disks
	- $\div$  2 types of distributed parity
	- $\div$  can allow for 2 disks failing

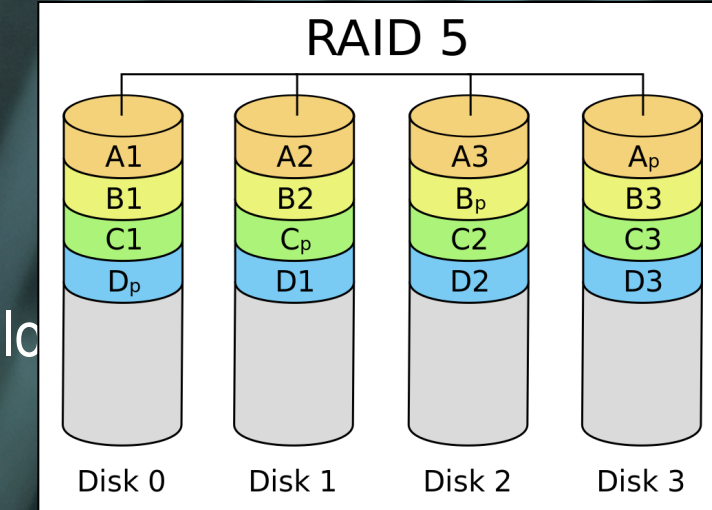

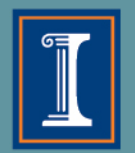

 $\leftrightarrow$  RAID5 – used in multi-user environments which are not I/O sensitive

- $\div$  needs a minimum of 3 disks
- $\div$  distributed parity
- can allow for 1 disk failing

RAID6 –similar to RAID5 however it allows extra fault tolerance

- needs a minimum of 4 disks
- 2 types of distributed parity
- $\div$  can allow for 2 disks failing

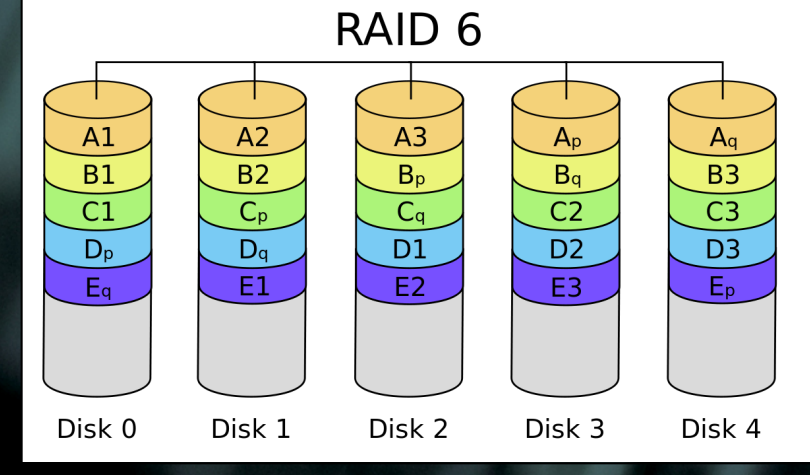

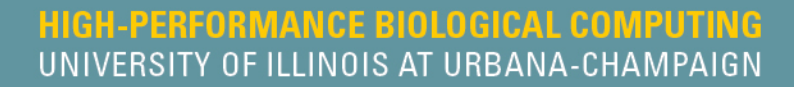

 $\triangle$  RAID6 –similar to RAID5 however it allows extra fault tolerance

- $\div$  needs a minimum of 4 disks
- $\div$  2 types of distributed parity
- $\div$  can allow for 2 disks failing
- recommended!!
- $\leftrightarrow$  always keep 2 extra disks handy

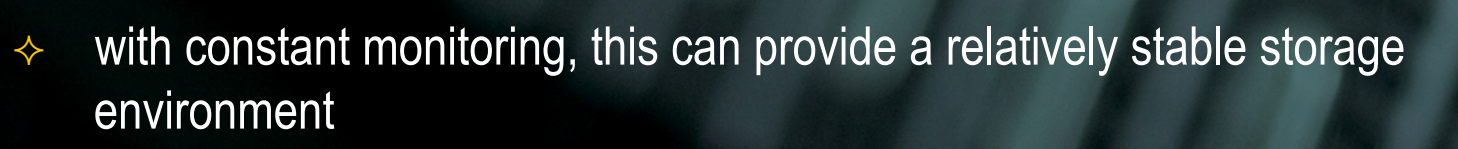

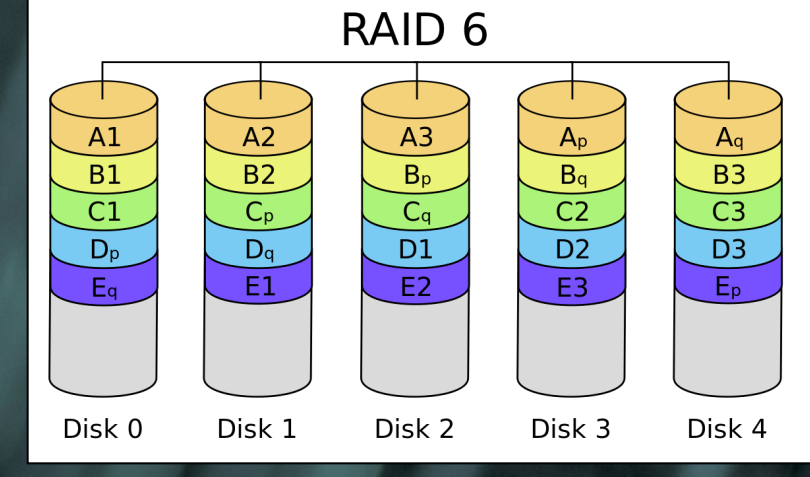

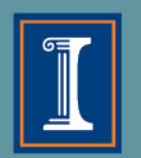

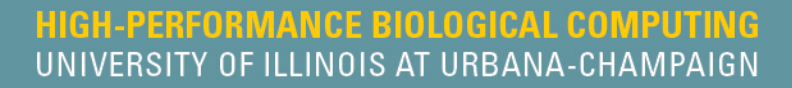

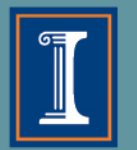

#### **Monitor disks for failure**

- $\leftrightarrow$  No matter which RAID set up you have, set up a system for daily disk (RAID array) monitoring
- $\leftrightarrow$  Any script that needs to be run daily can be set up in /etc/cron.daily/ for Linux systems
	- $\div$  For example, a script using mdadm to test the disks can be added to the directory
	- $\leftrightarrow$  If set up correctly, the results of "mdadm –monitor" will be delivered to your inbox daily or weekly or monthly

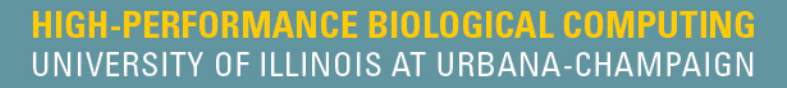

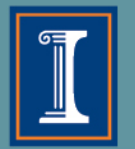

#### **Network File System (NFS)**

- $\leftrightarrow$  "NFS allows one computer (a client) attached to a network to access the file systems present on the hard disk of another computer (an NFS server) over the network."
- $\leftrightarrow$  For a system with several computers connected over a local network, the file system can be distributed across them using this set up, e.g. compute clusters
- Each disk should be RAIDed appropriately
- User should not be able to differentiate between a distributed system and a local system, both from the standpoint of directory structure as well as speed of access (internal network speed notwithstanding)

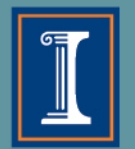

#### **Data backup versus Data Archiving**

- $\rightarrow$  Backing up is the act of making sure that all the data are copied to a completely separate disk array, ideally at a different location, regularly
- $\leftrightarrow$  Archiving is the act of backing up compressed data for the long-term, and is done when a project completes or reaches a breaking point

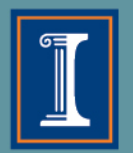

HIGH-PERFORMANCE BIOLOGICAL COMPUTING<br>UNIVERSITY OF ILLINOIS AT URBANA-CHAMPAIGN

#### **Data backup**

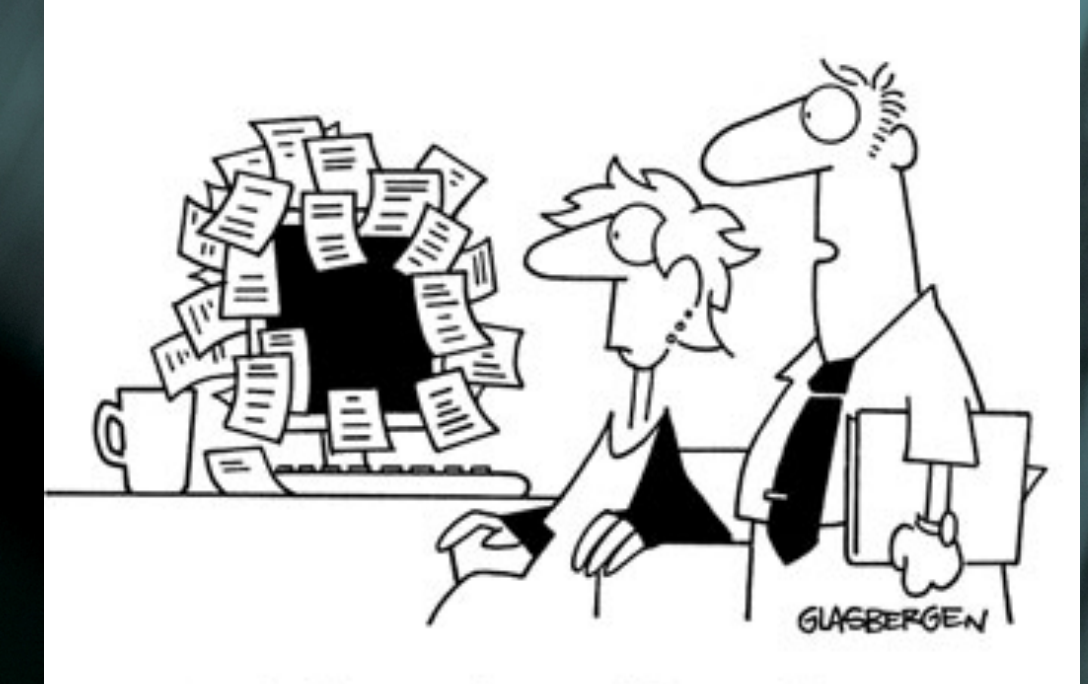

"We back up our data on sticky notes because sticky notes never crash."

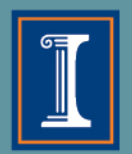

#### **Data backup**

- $\div$  Ensure there is enough disk space available for backup
- $\div$  Backup everyday (night)
- Depending on the type of data and the amount of data you have, you might want to consider different solutions
	- $\div$  For  $\leq$  50TB on a single server, rsync works very well
	- $\leftrightarrow$  If you have multiple servers with many large files, Amanda is an open source solution
	- $\div$  For >100TB, you might want to consider a commercial solution like Symantec's NetBackup, Bacula (open source), etc.
- The local network connection of 1Gbit is recommended when backing up large datasets

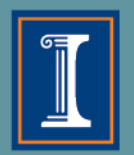

HIGH-PERFORMANCE BIOLOGICAL COMPUTING UNIVERSITY OF ILLINOIS AT URBANA-CHAMPAIGN

## **Data archiving**

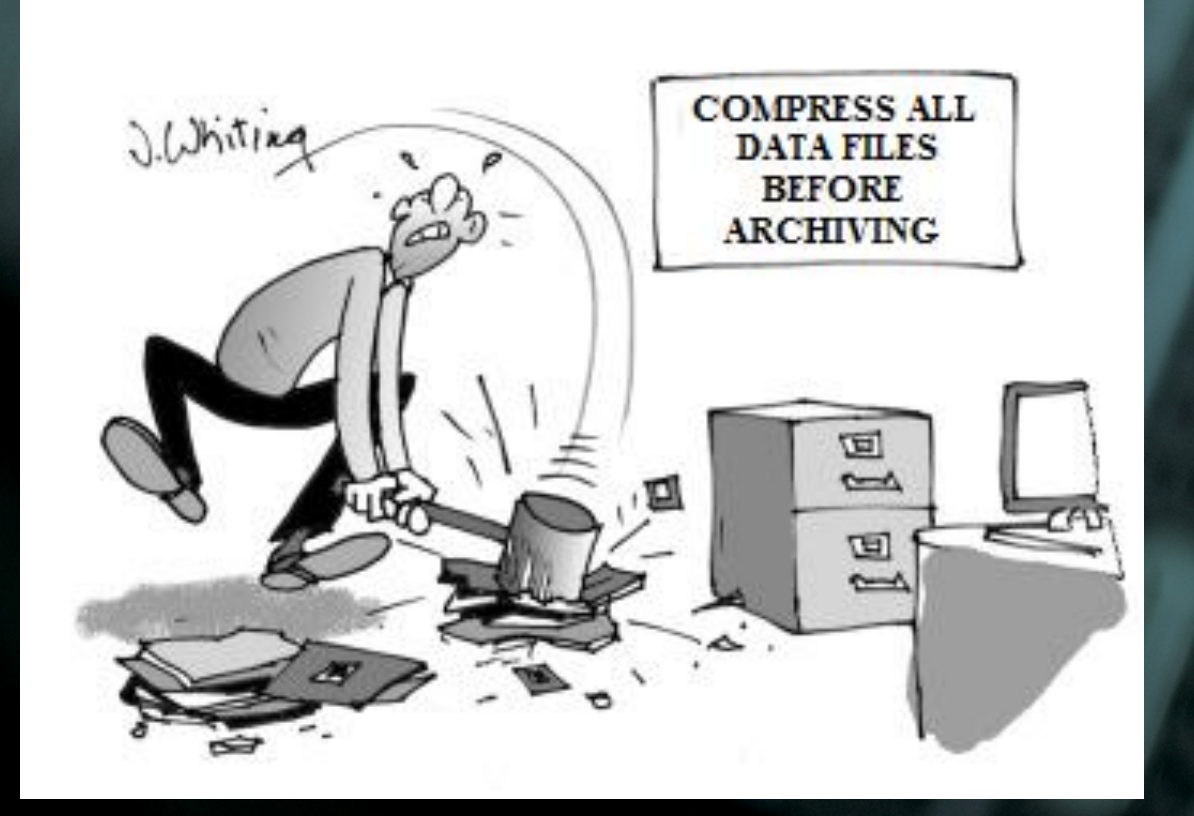

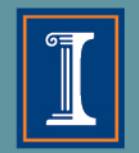

#### HIGH-PERFORMANCE BIOLOGICAL COMPUTING UNIVERSITY OF ILLINOIS AT URBANA-CHAMPAIGN

## **Data archiving**

- $\triangle$  Make 2 copies and store in 2 different locations
- $\leftrightarrow$  Magnetic tape data storage
	- Linear Tape-Open (LTO)
	- Stores  $\geq$ 2.5TB, but much cheaper than regular hard drives
	- $\leftrightarrow$  Ultra reliable for an extended period of time "50 years from now you can tape the tape together with tape" – D. Slater
	- $\div$  Built in Encryption
	- Cheaper!
	- Requires special set up to read and write
- Amazon Glacier, and other commercial solutions

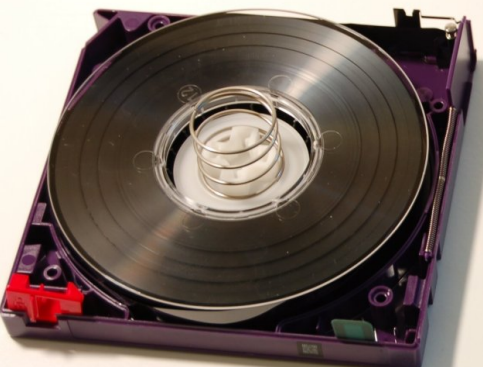

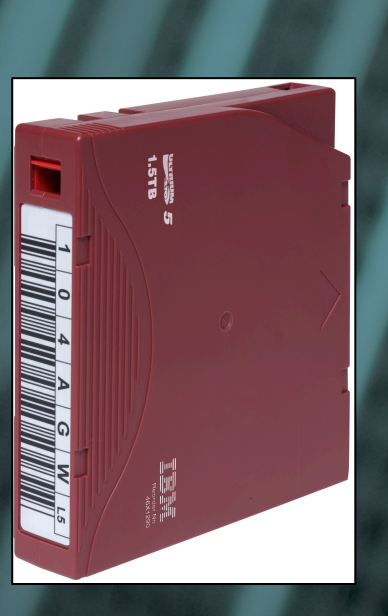

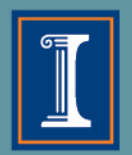

#### **Data backup and Data Archiving**

- $\rightarrow$  md5sums a digital fingerprint for a file
- $\leftrightarrow$  Always compare the md5sum before and after transfer to ensure data integrity

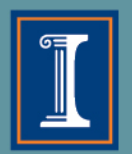

#### **Costs**

- $\leftrightarrow$  Storage is cheaper than it was 5 years ago, but if you consider the RAIDed set up along with backup facility, storage is not cheap
- $\Diamond$  Depending on the users and type of data, some facilities choose to have quotas
- $\Diamond$  Usually these quotas are associated with an additional cost for the additional storage
- $\Diamond$  Costs for archiving and long-term storage of tapes should also be considered for maintaining standards

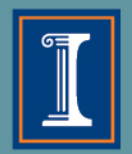

**HIGH-PERFORMANCE BIOLOGICAL COMPUTING** UNIVERSITY OF ILLINOIS AT URBANA-CHAMPAIGN

#### **Data Security Outline**

 $\Diamond$  Permissions and access  $\triangle$  Firewalls  $\Diamond$  Monitor system  $\Diamond$  illicit activity  $\leftrightarrow$  vulnerabilities

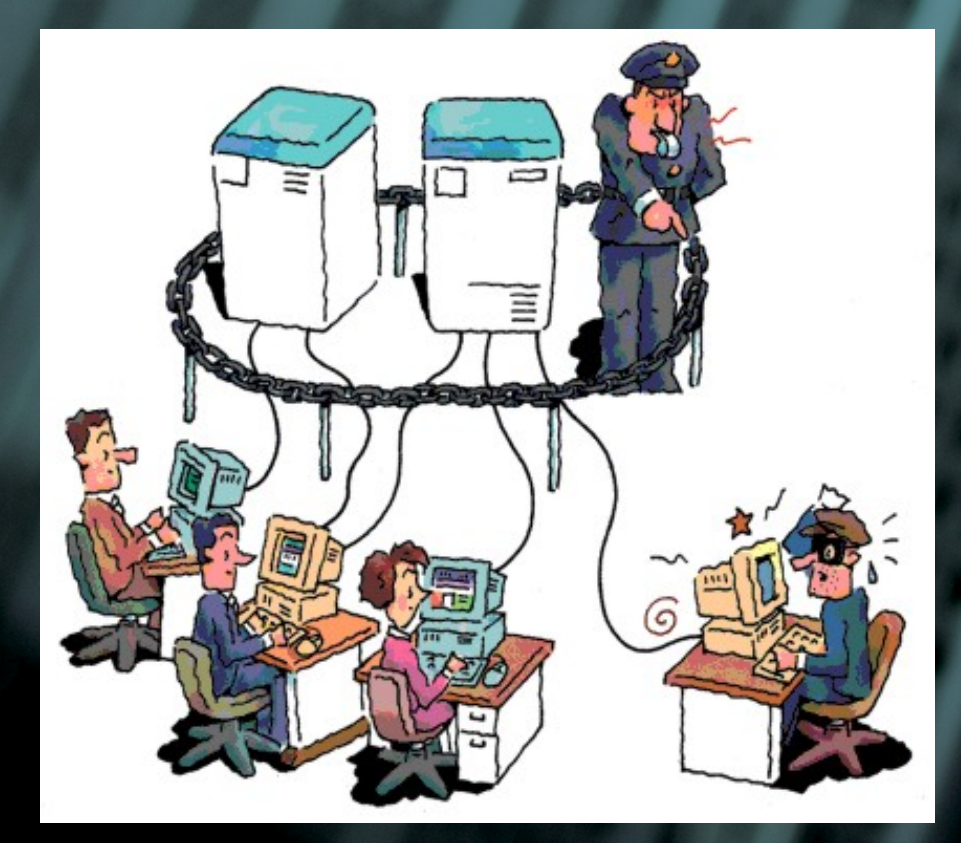

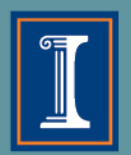

#### **Permissions**

- $\leftrightarrow$  In multi-user systems, access and access restrictions are key
- $\leftrightarrow$  Typically, you are the owner of every file/directory you create or bring into a system
- $\leftrightarrow$  What other files and directories you can read, write or execute will depend on how the system is set up

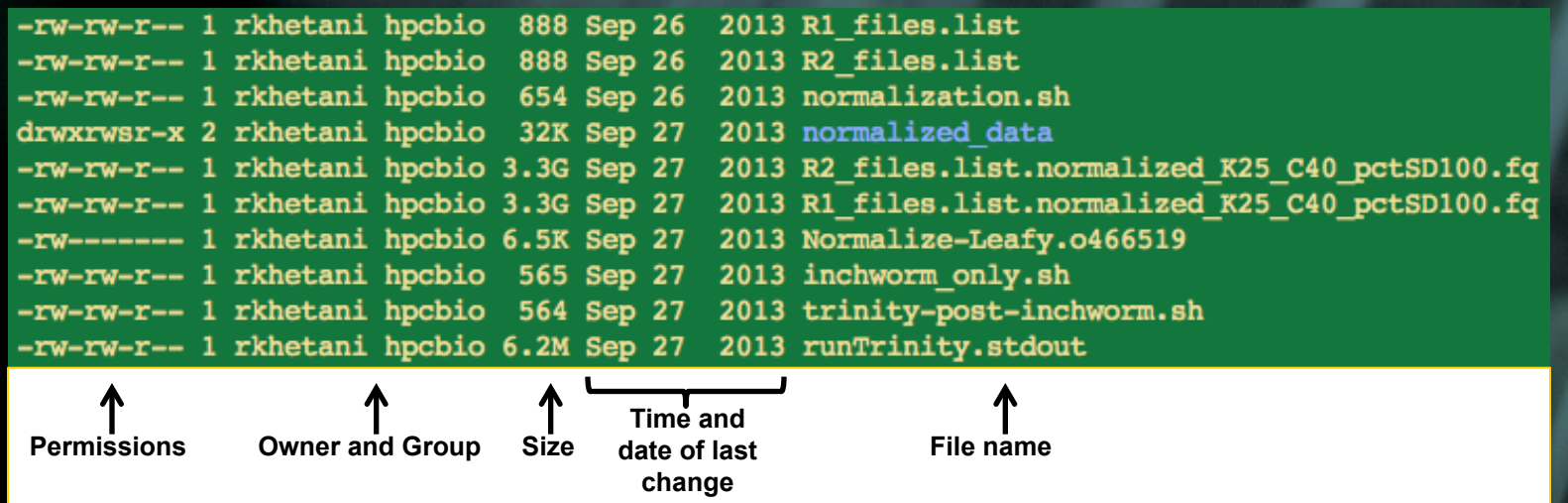

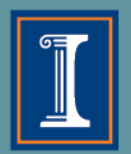

#### **Permissions**

- $\leftrightarrow$  In multi-user systems, access and access restrictions are key
- $\leftrightarrow$  Typically, you are the owner of every file/directory you create or bring into a system
- $\leftrightarrow$  What other files and directories you can read, write or execute will depend on how the system is set up

drwxrwxrwx – owner (u) group (g) others (o)

- A "sticky bit" is applied to shared directories to protect files such that only the owner has the ability to change permissions
- ² "chown" and "chgrp" are commands that let you change owner and groups respectively

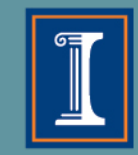

#### **Permissions and access**

- $\leftrightarrow$  Structured permissions across the file system are essential for a multi-user, multi-group system
	- $\Diamond$  More permissive at the top levels
	- $\div$  Less permissive at the bottom levels
	- $\triangle$  set-group-ID bit is used to set up directories so that any file created in the directory will retain the same group as the parent directory (setgid)
	- Access Control Lists (ACL)
		- Extension of the standard UNIX permissions to give system administrators more fine-grained control
		- $\div$  Easier to set up permissions for pre-determined groups

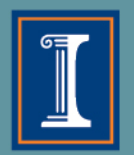

#### **HIGH-PERFORMANCE BIOLOGICAL COMPUTING**<br>UNIVERSITY OF ILLINOIS AT URBANA-CHAMPAIGN

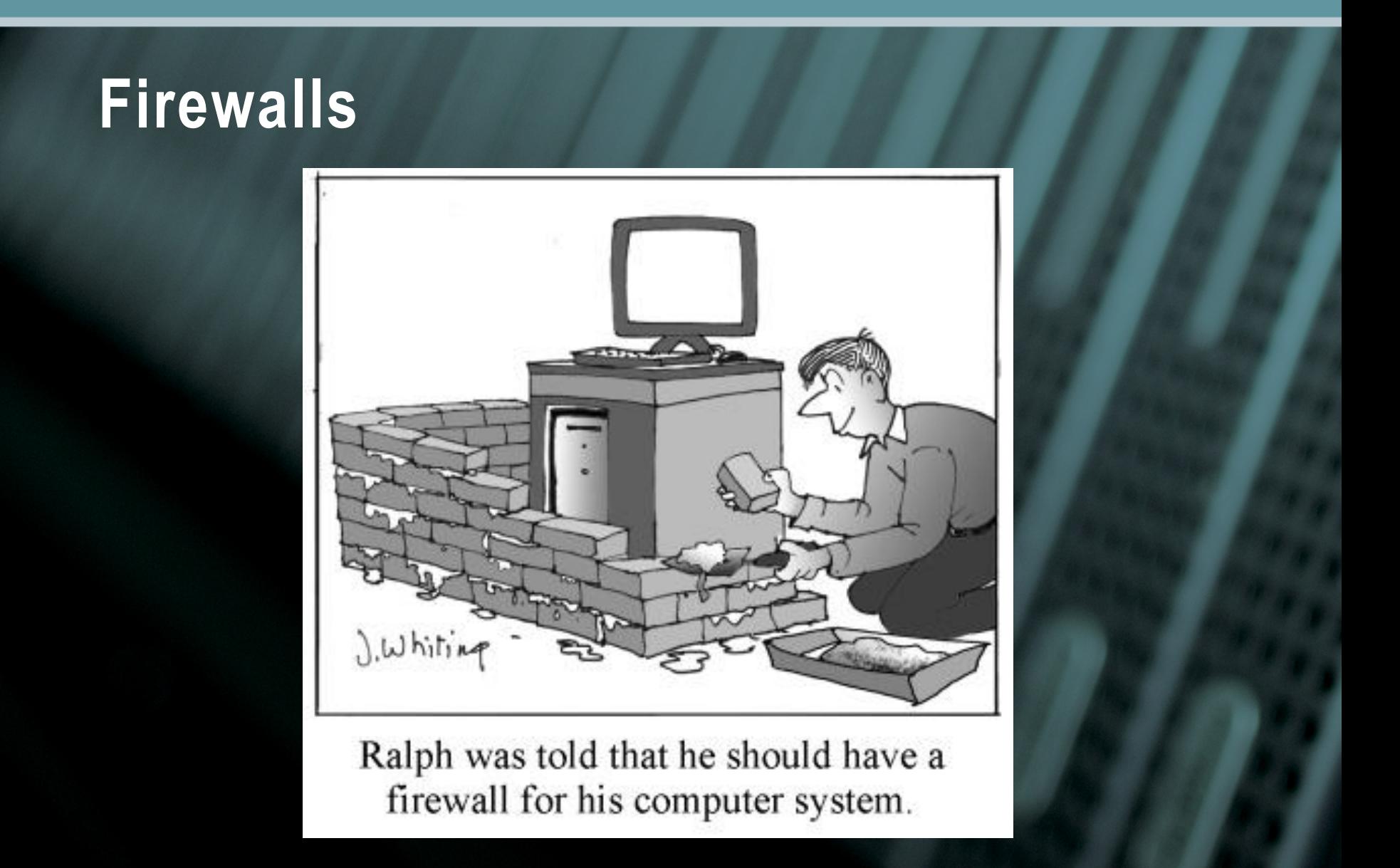

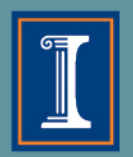

#### **Firewalls**

- $\rightarrow$  It is important to set up a firewall to protect data on a given system from hackers
- $\leftrightarrow$  They can filter network traffic by content or user (IP addresses)
- $\Diamond$  Public areas of servers should be more heavily protected (web servers etc.)
- $\Diamond$  Private or restricted-access areas can be less heavily protected

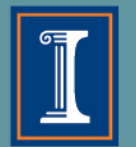

#### **Monitor system security**

#### $\Diamond$  Illicit activity

- $\leftrightarrow$  Check logs for anyone trying to unsuccessfully log on multiple times, e.g.  $\geq 4$ attempts in 1 minute means that IP address cannot log on again
- $\leftrightarrow$  Scan records regularly by setting up cron jobs (hourly or daily, Linux)
- $\leftrightarrow$  It is possible to also add the offending IP address to your firewall's list of untrustworthy addresses
- **Vulnerabilities** 
	- $\Diamond$  Check computer systems, networks or applications for any security holes
	- $\Diamond$  Programs like openVAS offer network vulnerability checks and suggestions on how to manage an issue. Another commonly used paid program is Nessus

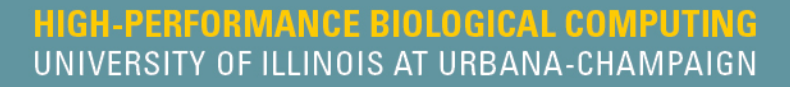

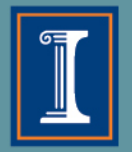

#### **Data Transfer Outline**

 $\div$  FTP versus sFTP  $\Leftrightarrow$  rsync ◆ GridFTP (Globus) ◆ Shipping data  $\overline{\diamond}$  md5sums

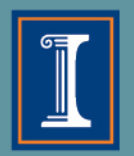

#### **FTP**

- $\div$  File Transfer Protocol
- $\div$  FTP is a very commonly used network protocol to transfer files over the internet
- $\Diamond$  Files can be accessed anonymously
- $\Diamond$  Easily implemented and simple to use

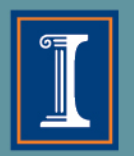

#### **FTP**

#### Cons:

- $\Diamond$  There is no encryption
- $\leftrightarrow$  Third parties can easily access the data moving through the network, and can even "hijack" the transfer
- ² Data can be edited *en route* by malicious third parties
- $\Diamond$  Login credentials are transferred in clear text and no authentication
- $\Diamond$  It cannot perform md5sum comparisons to ensure proper transfer

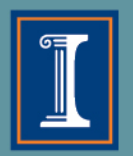

#### **sFTP**

- $\triangle$  Secure File Transfer Protocol
- $\leftrightarrow$  Uses ssh or secure shell (a cryptographic network protocol used widely)
- Data transfer is over a secure channel
- $\triangle$  Both data and user information is encrypted
- A variety of authentication methods available

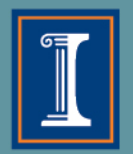

HIGH-PERFORMANCE BIOLOGICAL COMPUTING UNIVERSITY OF ILLINOIS AT URBANA-CHAMPAIGN

#### **FTP versus sFTP?**

#### $\triangleleft$  Use sFTP when possible!

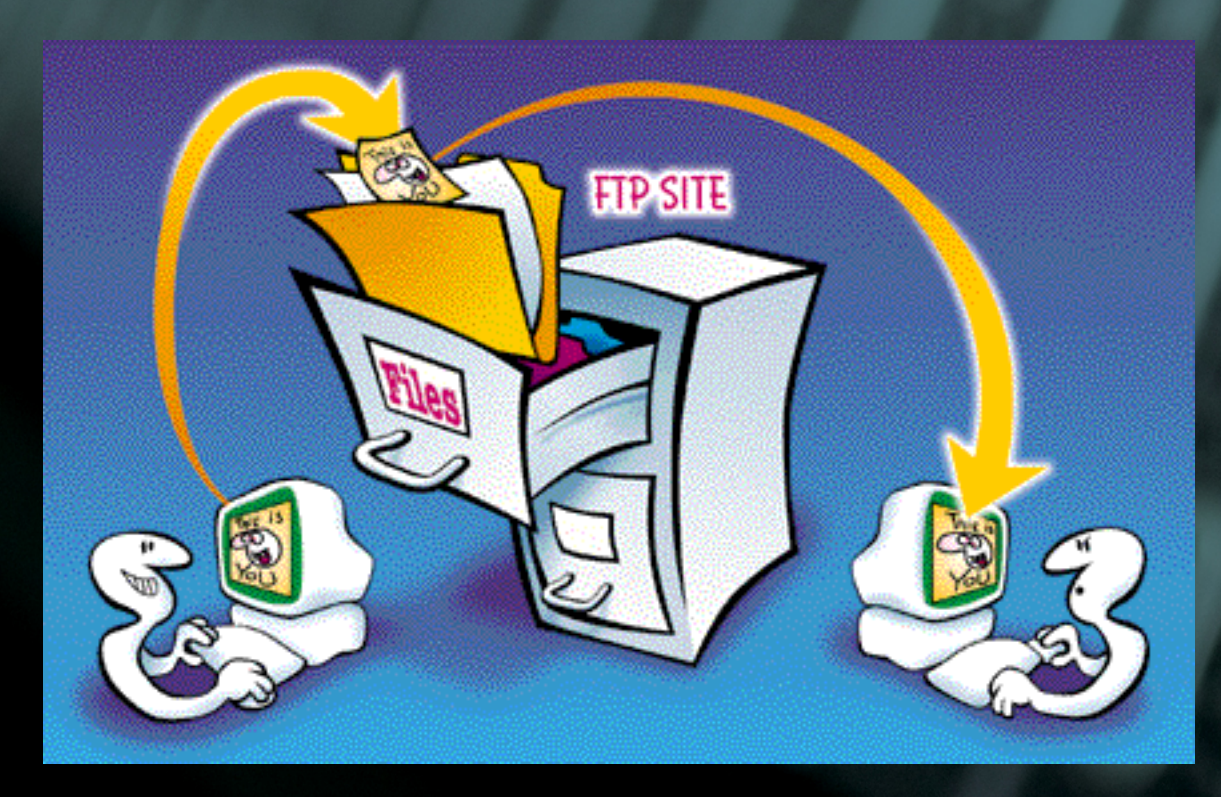

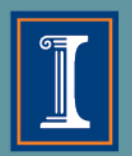

#### **rsync**

- $\triangle$  Network protocol for UNIX-like systems
- $\leftrightarrow$  It synchronizes files in the 2 locations by checking the modification time and size of each file in the destination directory
- $\leftrightarrow$  It is also able to perform md5sum comparisons and modify the destination directory to match the one in the start location
- Makes for very fast and efficient transfers (especially for regular backups)
- Can be encrypted using ssh

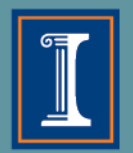

## **GridFTP (Globus)**

- $\Diamond$  Reliable, faster and secure File Transfer Protocol
- Developed to meet the needs of the grid computing community
- Data can be moved around to predetermined endpoints using an easy-to-use web interface
- $\leftrightarrow$  Transfer can be set up and Globus takes care of making sure the data gets there intact
- Enables sharing large data files in a secure environment and over a secure network

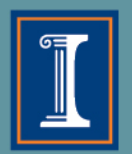

# **Shipping Data**

- $\leftrightarrow$  Physical shipment of data via a secure courier is an alternative
- $\div$  Encryption of the information is important, lots of commercial options available
- $\leftrightarrow$  Shipping hard drives can damage data too many moving parts that can be "roughed up"
	- Shipping LTO tapes is an alternative
		- $\Diamond$  Built-in encryption
		- $\Diamond$  Not damaged or tampered with easily
		- $\Diamond$  Need hardware to read and write LTO tapes at both end points

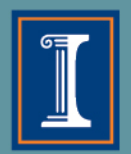

#### **md5sum**

- $\leftrightarrow$  A program that generates a digital fingerprint for a file  $\leftrightarrow$  Used to verify file integrity after transfer
- $\overline{\diamond}$  Example:
	- \$ md5sum filetohashA.txt
	- 595f44fec1e92a71d3e9e77456ba80d1 filetohashA.txt
- $\Diamond$  Files can be edited in a way that keeps the md5sum unchanged, but it requires a lot of work and is therefore rare

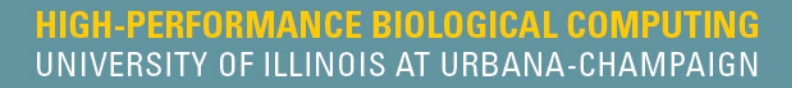

#### **Conclusions and final thoughts**

- $\rightarrow$  Data security, storage and transfer are intertwined and in many ways and share concepts
- $\Diamond$  Data provenance is an important aspect of data storage as well as data transfer
- $\Diamond$  Collaborative research and large file sizes have made these concepts an important aspect of biology education

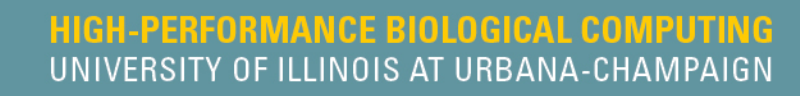

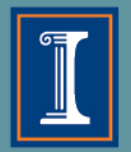

#### **Acknowledgements**

Dr. C. Victor Jongeneel David Slater Dr. Christopher J. Fields Daniel Davidson Wikipedia